## Obsah

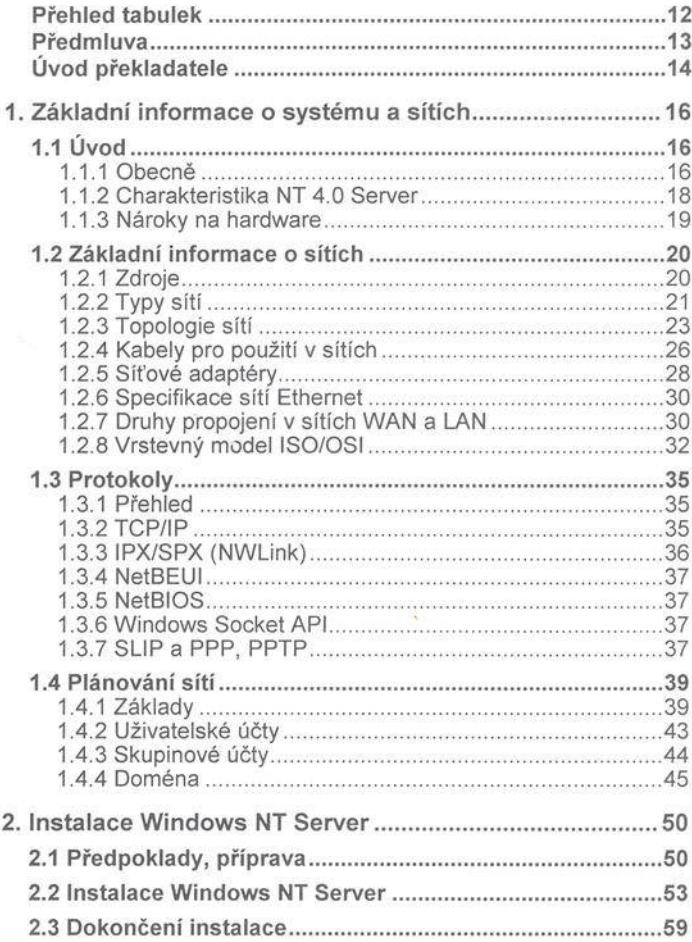

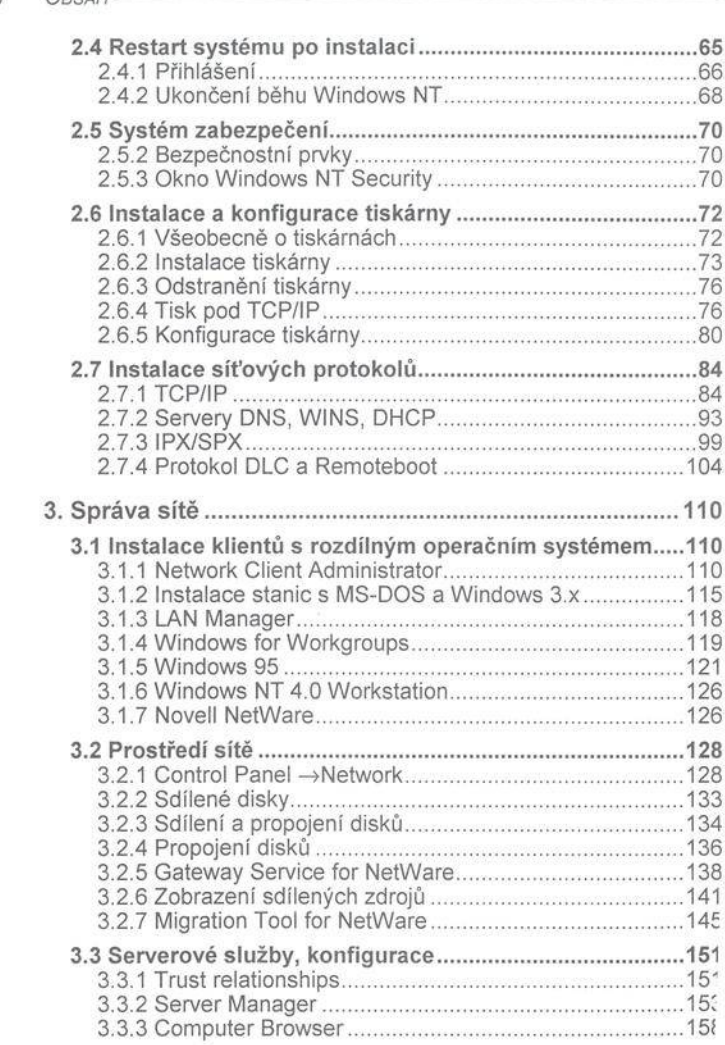

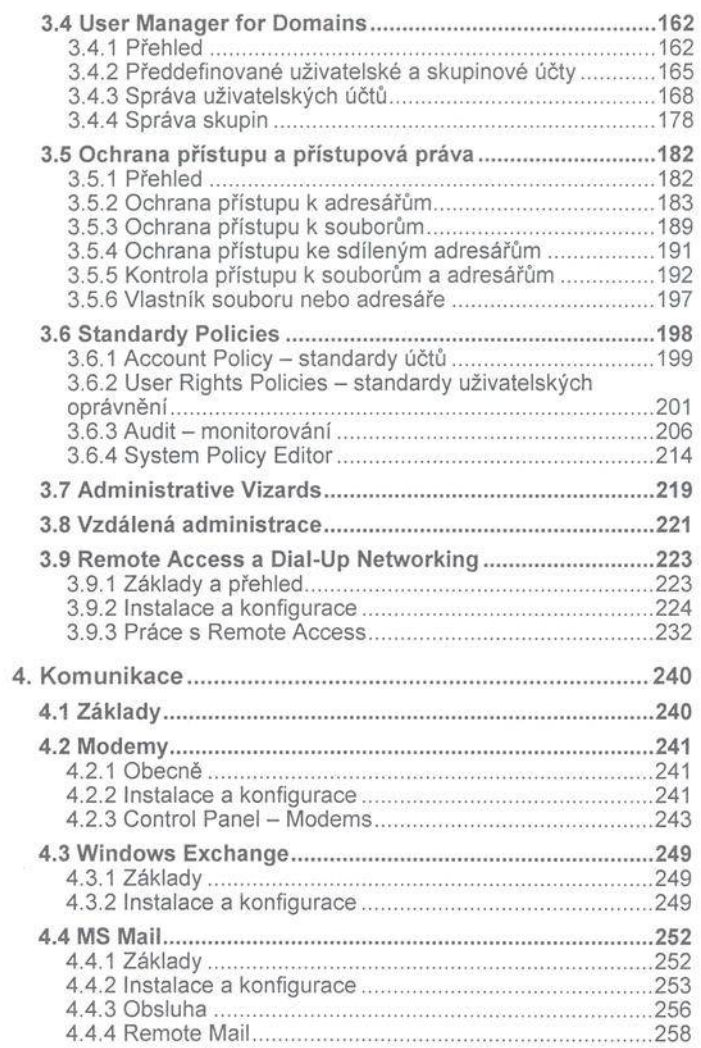

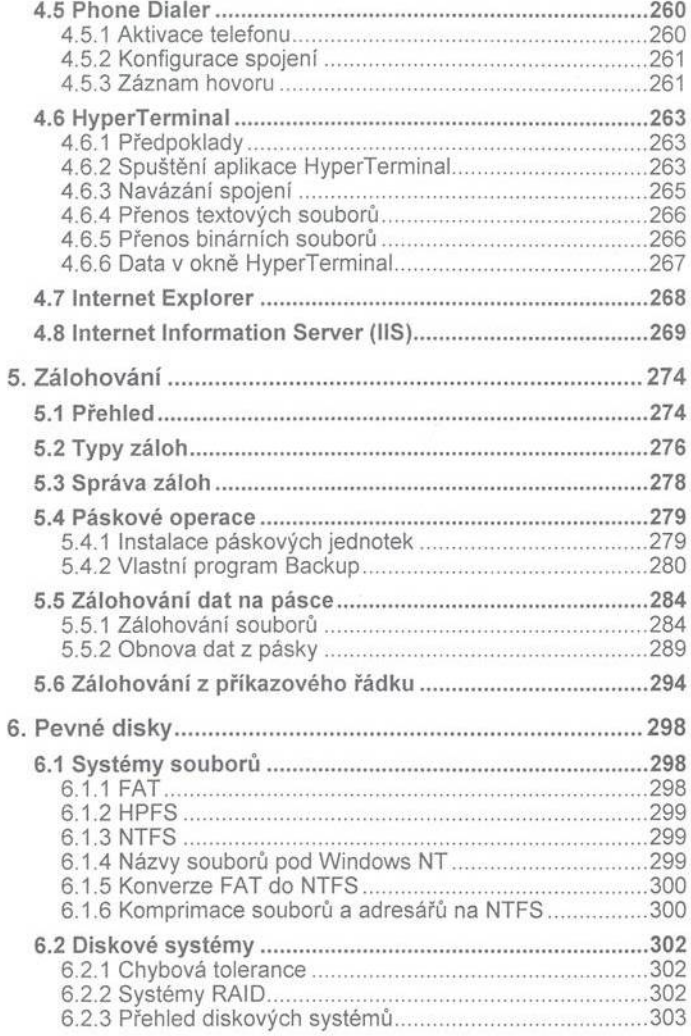

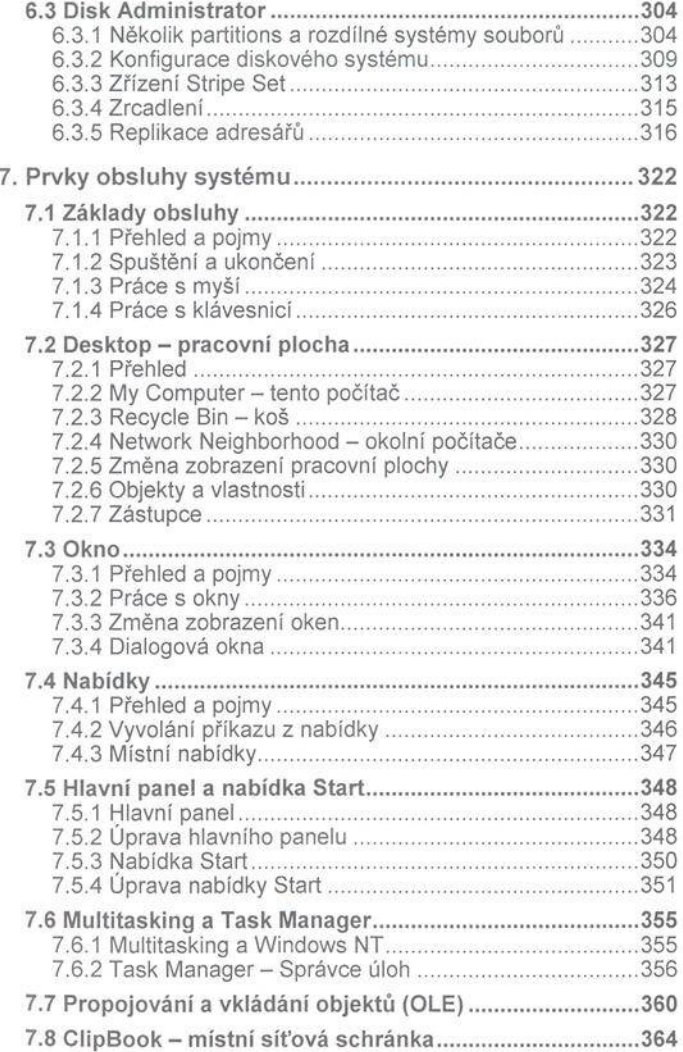

10 OBSAH-

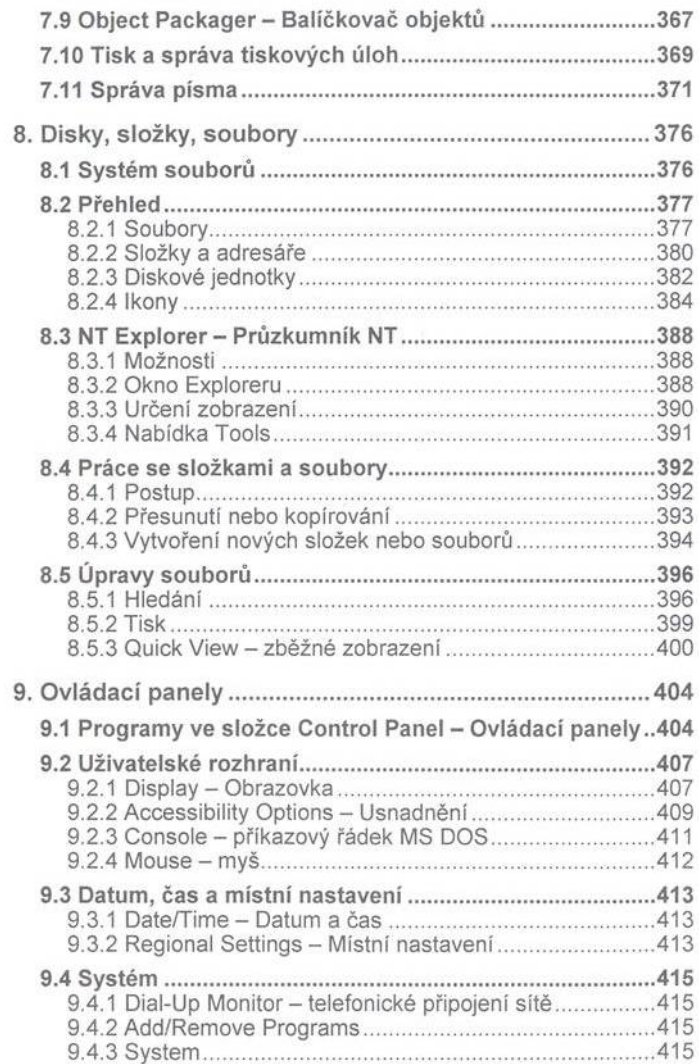

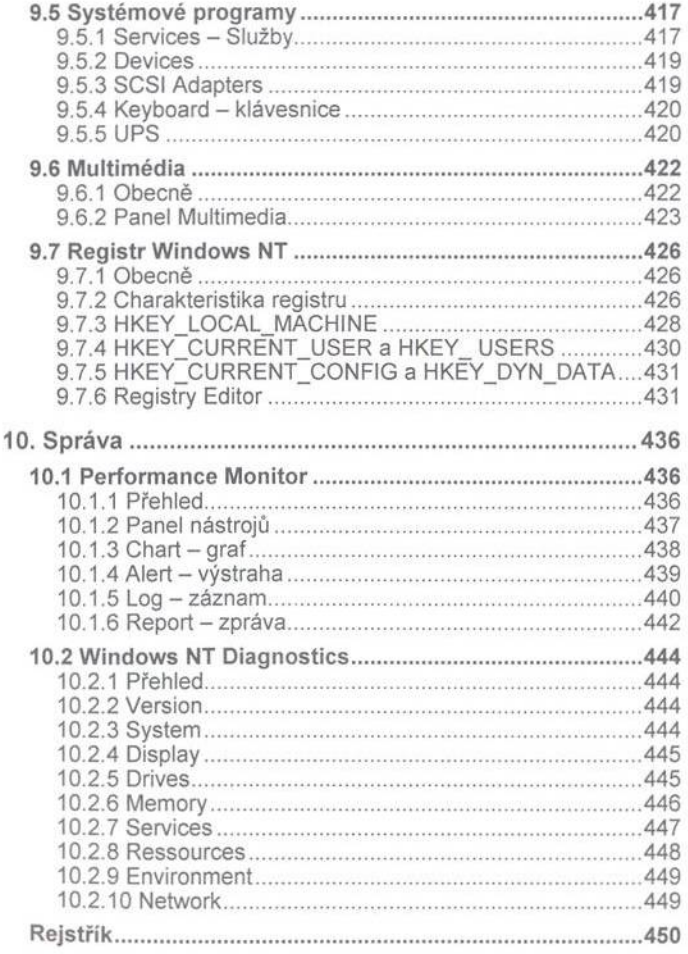